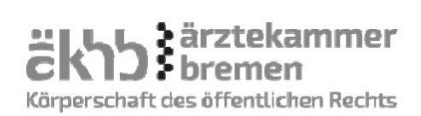

# **Antrag auf Erteilung der Fachkunde im Strahlenschutz in der medizinischen Röntgendiagnostik**

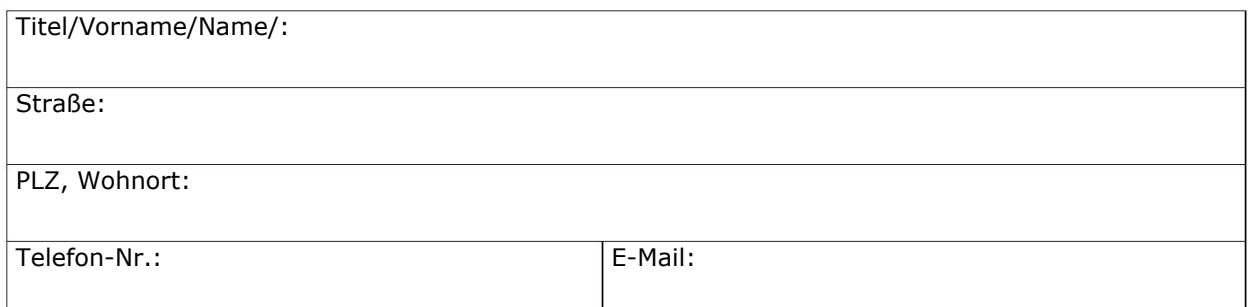

Aufstellung der ärztlichen Tätigkeit, bei der die Sachkunde erworben wurde, in zeitlicher Reihenfolge:

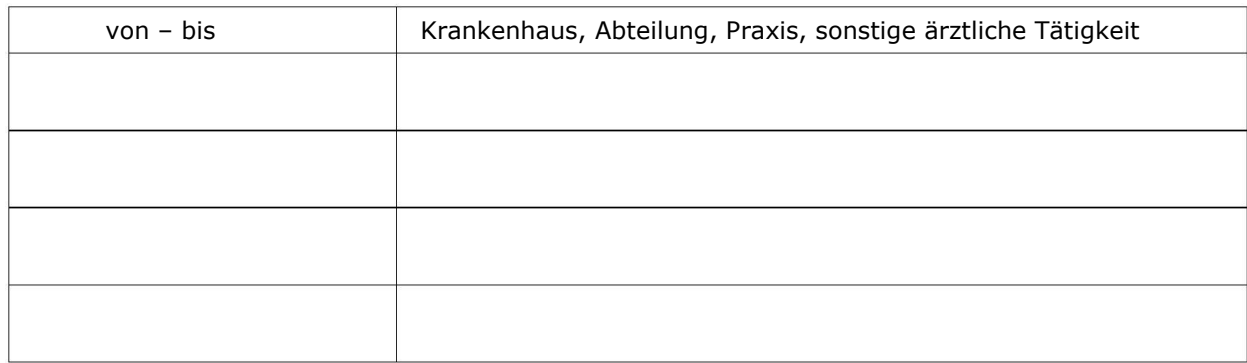

Ich versichere, bei keiner anderen Ärztekammer einen gleichlautenden Antrag gestellt zu haben.

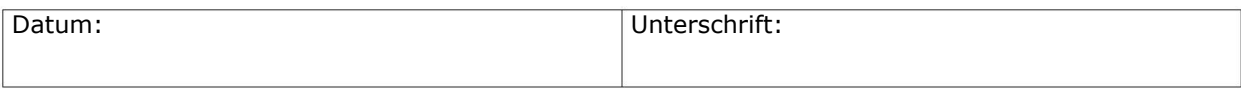

Ich habe bereits folgende Fachkunden im Strahlenschutz erworben: (Bezeichnung, Datum, ausstellende Behörde)

Beigefügt sind folgende **Originale** oder **amtlich beglaubigte Kopien:** (Bitte beachten Sie: gemäß § 47 Absatz 1 StrlSchV darf die Kursteilnahme insgesamt nicht länger als 5 Jahre zurückliegen.)

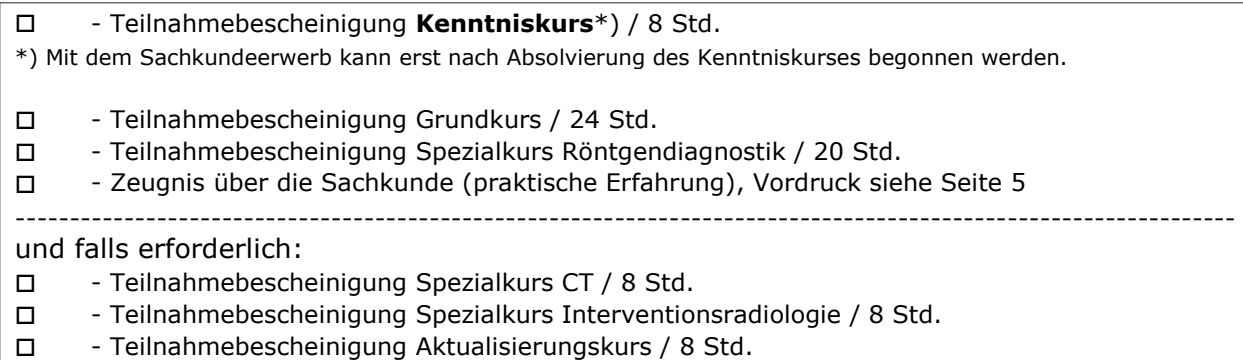

#### **Ich beantrage die Fachkunde für folgendes Anwendungsgebiet:**

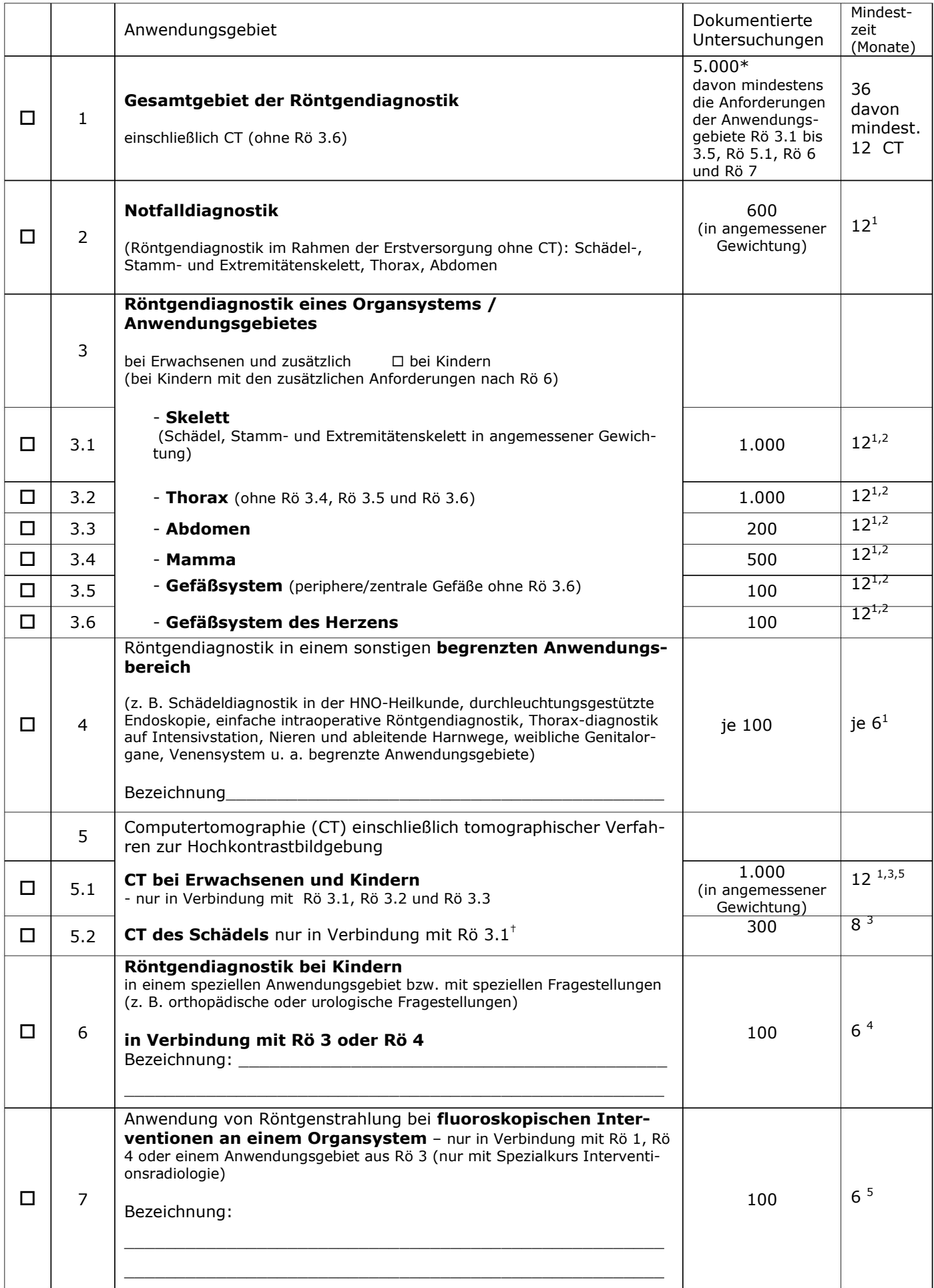

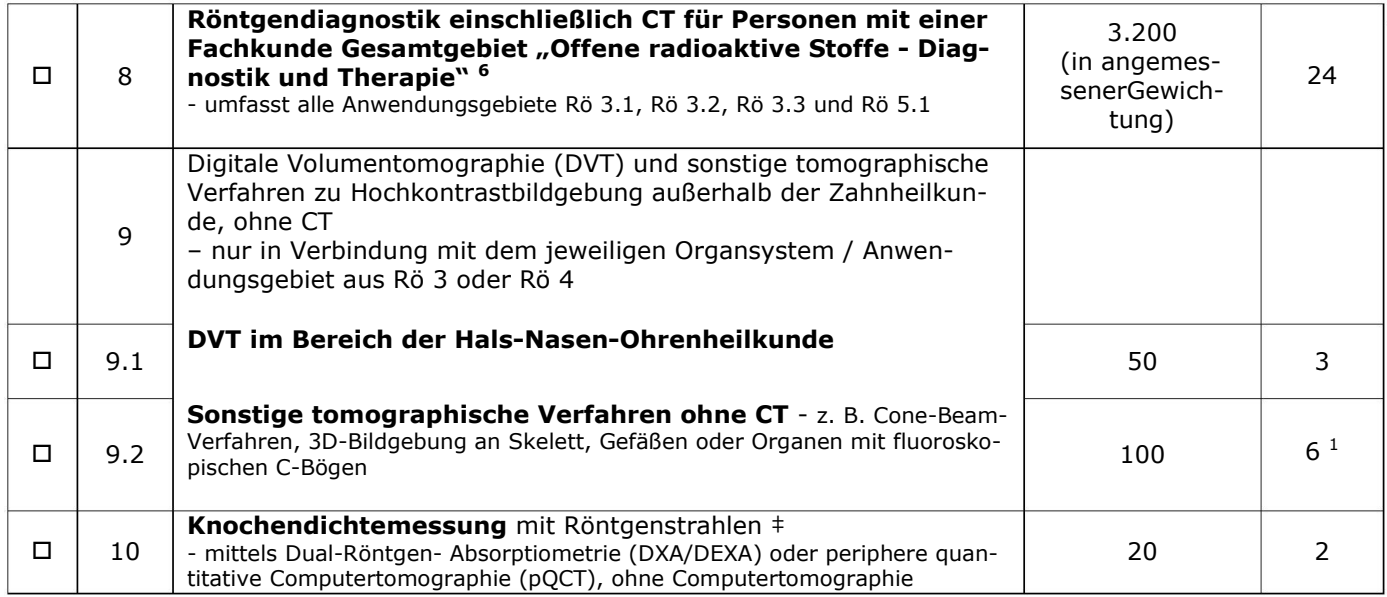

 $1$  Bei Erwerb der Sachkunde reduzieren sich die Mindestzeiten jeweils auf die Hälfte, wenn die Sachkunde ganztägig in einer fachradiologischen Abteilung mit Weiterbildungsberechtigung und dem erforderlichen Leistungsumfang erworben wird.

 $2$  Unabhängig von Fußnote 1 ist eine Reduzierung der Mindestzeiten bei Erwerb der Sachkunde nach Rö 3 in mehr als einem Organsystem möglich, wenn bereits die Fachkunde für ein Anwendungsgebiet erfolgreich erworben wurde und die gegebenenfalls erforderliche Aktualisierung nachgewiesen ist. In diesem Fall verkürzt sich die Mindestzeit für jedes weitere Anwendungsgebiet um die Hälfte. Die Anzahl der dokumentierten Untersuchungen verringert sich entsprechend.

#### *Ergänzend gilt zur Anwendung der Fußnoten 1 und 2:*

- *Der Erwerb der Sachkunde eines Anwendungsgebietes für Ärzte gemäß Tabelle 4.2.1 Nummer Rö3 erfordert mindestens eine sechsmonatige Tätigkeit im jeweiligen Anwendungsgebiet;*
- *Die Verkürzungsmöglichkeiten der Fußnoten 1 und 2 können nicht additiv auf ein Anwendungsgebiet nach Rö 3 angewendet werden;*

<sup>3</sup> Die Sachkunde kann parallel zur Röntgendiagnostik eines Organsystems oder Anwendungsgebietes erworben werden, wenn bereits eine Fachkunde nach Rö 2, Rö 3.1, Rö 3.2 oder Rö 3.3 erworben wurde.

<sup>4</sup> Die Sachkunde für die Anwendung von Röntgenstrahlung bei Kindern in einem speziellen Anwendungsgebiet ist in einer röntgendiagnostischen Abteilung bei der Anwendung an Kindern zu erwerben. Die Sachkunde kann parallel zu Rö 3 oder Rö 4 erworben werden.

<sup>5</sup> Die Sachkunde kann parallel zur Röntgendiagnostik eines Organsystems oder Anwendungsgebietes erworben werden, wenn dies ganztägig in einer fachradiologischen Abteilung mit Weiterbildungsbefugnis und dem erforderlichen Leistungsumfang erfolgt.

 $6$  Gesamtgebiet offene radioaktive Stoffe – Diagnose und Therapie – gemäß Anlage A 1 Nr. 2.1.1 Richtlinie Strahlenschutz in der Medizin (GMBI 2011 S. 867).

\* in angemessener Gewichtung der Anwendungsgebiete bzw. Organsysteme

† Eine bestehende Fachkunde des Anwendungsbereichs Rö 2 (Notfalldiagnostik) kann als Voraussetzung anerkannt werden, wenn der Sachkundeerwerb für das Anwendungsgebiet Rö 2 eine angemessene Anzahl von Schädeluntersuchungen (100 Anwendungen) umfasst. Das Anwendungsgebiet Rö 5.2 ist ein Teilgebiet für spezielle CT-Anwendungen des Schädels und ist nicht als CT-Diagnostik im Rahmen der allgemeinen Notfallversorgung zu verstehen.

‡ Die Fachkunde der Anwendungsbereiche Rö 1 bis Rö 9 beinhaltet jeweils auch den Anwendungsbereich Rö 10 (Knochendichtemessung).

Für die Bearbeitung eines Antrages auf Erteilung einer Fachkunde gem. Strahlenschutzverordnung wird eine Gebühr in Höhe von € **100,-** erhoben.

Bitte haben Sie Verständnis, dass wir mit der Bearbeitung Ihres Antrages erst nach Zahlungseingang beginnen können.

# Zahlung per **Überweisung** an:

*Deutsche Apotheker und Ärztebank IBAN DE53 3006 0601 0001 2164 57 BIC DAAEDEDDXXX Verwendungszweck: Fachkunde RöV/Name*

# **Einzugsverfahren** (einmalig), Ermächtigung für SEPA-Lastschrift

Hiermit ermächtige ich die Ärztekammer Bremen widerruflich, die von mir zu entrichtende einmalige Zahlung für die Fachkunde im Strahlenschutz zu Lasten meines Girokontos einzuziehen:

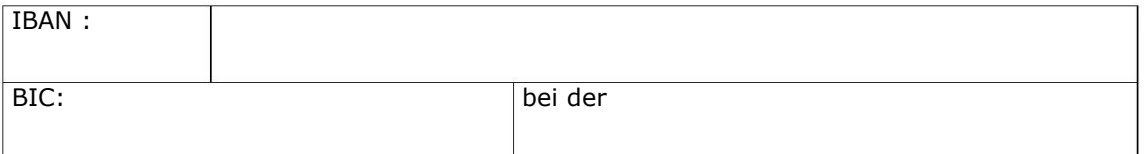

Ort/Datum Unterschrift des Kontoinhabers

\_\_\_\_\_\_\_\_\_\_\_\_\_\_\_\_\_\_\_\_\_\_\_\_\_\_\_\_\_\_\_\_\_\_\_\_ Name des Kontoinhabers in Blockschrift

#### **Bareinzahlung**

Empfang bestätigt:

\_\_\_\_\_\_\_\_\_\_\_\_\_\_\_\_\_\_\_\_\_\_\_\_\_\_\_\_\_\_\_

Ort/Datum Stempel und Unterschrift

## **Zeugnis**

über den Erwerb der Sachkunde gem. Strahlenschutzverordnung (StrlSchV)

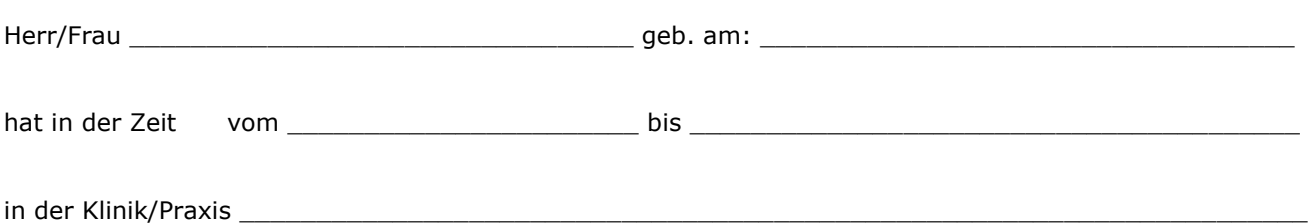

Röntgenstrahlen angewandt und dabei die rechtfertigende Indikation, technische Durchführung und Befundung unter besonderer Beachtung des Strahlenschutzgesetzes erlernt.

Die Sachkunde wurde auf folgendem Gebiet/Teilgebiet der Röntgendiagnostik (siehe Seite 2) erworben:

#### \_\_\_\_\_\_\_\_\_\_\_\_\_\_\_\_\_\_\_\_\_\_\_\_\_\_\_\_\_\_\_\_\_\_\_\_\_\_\_\_\_\_\_\_\_\_\_\_\_\_\_\_\_\_\_\_\_\_\_\_\_\_\_\_\_\_\_\_\_\_\_\_\_\_\_\_\_\_\_\_\_\_\_ (Gebiet/Teilgebiet)

Die Tätigkeit erfüllte zeitlich und materiell die Anforderungen der Richtlinie.

Die unter meiner Anleitung, ständigen Aufsicht und Verantwortung durchgeführten und dokumentierten Röntgenuntersuchungen sind in der nachfolgenden Tabelle (Seite 6) aufgeführt. Die rechtfertigende Indikation, technische Durchführung und Befundung wurden hierbei in angemessener Gewichtung berücksichtigt.

Er/sie besitzt die erforderlichen Kenntnisse und Erfahrungen, die Voraussetzung für die Erteilung der Fachkundebescheinigung nach § 47 StrlSchV sind.

\_\_\_\_\_\_\_\_\_\_\_\_\_\_\_\_\_\_\_\_\_\_\_\_\_\_\_\_\_\_ \_\_\_\_\_\_\_\_\_\_\_\_\_\_\_\_\_\_\_\_\_\_\_\_\_\_\_\_\_\_\_\_\_\_\_\_\_\_\_\_\_\_\_\_\_\_\_\_

\_\_\_\_\_\_\_\_\_\_\_\_\_\_\_\_\_\_\_\_\_\_\_\_\_\_\_\_\_\_\_\_\_\_\_\_\_\_\_\_\_\_\_\_\_\_\_\_\_\_\_\_\_\_\_\_\_\_\_\_\_\_\_\_\_\_\_\_\_\_\_\_\_\_\_\_\_\_\_\_\_ (Titel/Vorname/Name des fachkundigen Arztes in Druckbuchstaben)

im Besitz der Fachkunde für: \_\_\_\_

Ort/Datum Stempel und Unterschrift des fachkundigen Arztes

## **Anlage zum Sachkundezeugnis (Seite 5) für den Bereich Notfalldiagnostik:**

Antragsteller/in: \_\_\_\_\_\_\_\_\_\_\_\_\_\_\_\_\_\_\_\_\_\_\_\_\_\_\_\_\_\_\_\_\_

Bitte tragen Sie die Anzahl der dokumentierten Untersuchungen für den beantragten Anwendungsbereich differenziert ein.

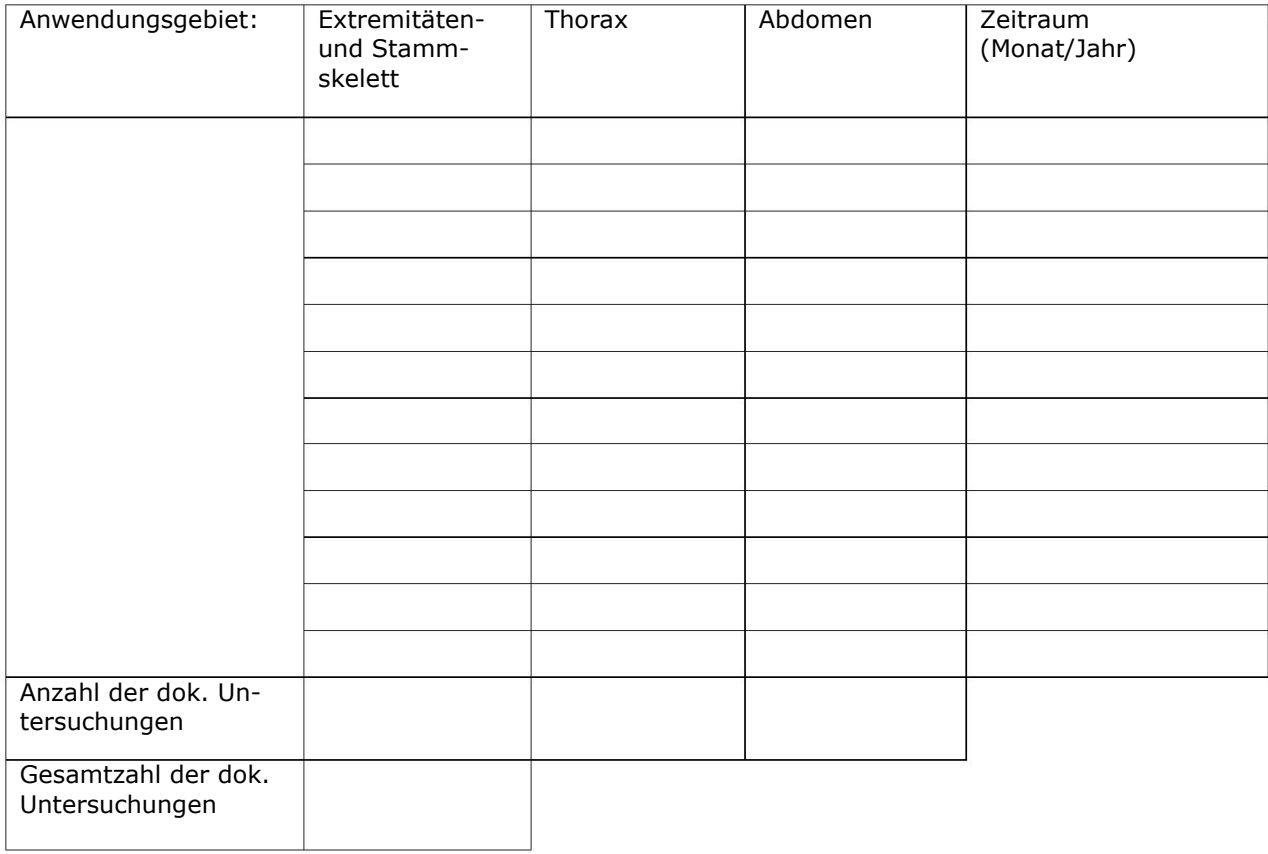

\_\_\_\_\_\_\_\_\_\_\_\_\_\_\_\_\_\_\_\_\_\_\_\_\_\_\_\_\_\_ \_\_\_\_\_\_\_\_\_\_\_\_\_\_\_\_\_\_\_\_\_\_\_\_\_\_\_\_\_\_\_\_\_\_\_\_\_\_\_\_\_\_\_\_ Ort/Datum Unterschrift Antragsteller/in

Für die Richtigkeit der Anzahl der angegebenen dokumentierten Untersuchungen

\_\_\_\_\_\_\_\_\_\_\_\_\_\_\_\_\_\_\_\_\_\_\_\_\_\_\_\_\_\_ \_\_\_\_\_\_\_\_\_\_\_\_\_\_\_\_\_\_\_\_\_\_\_\_\_\_\_\_\_\_\_\_\_\_\_\_\_\_\_\_\_\_\_\_

Ort/Datum Unterschrift des fachkundigen Arztes

## **Anlage zum Sachkundezeugnis (Seite 5) für den Bereich \_\_\_\_\_\_\_\_\_\_\_\_\_\_\_\_\_\_\_\_\_\_:**

Antragsteller/in: \_\_\_\_\_\_\_\_\_\_\_\_\_\_\_\_\_\_\_\_\_\_\_\_\_\_\_\_\_\_\_\_\_

Bitte tragen Sie die Anzahl der dokumentierten Untersuchungen für den beantragten Anwendungsbereich differenziert ein.

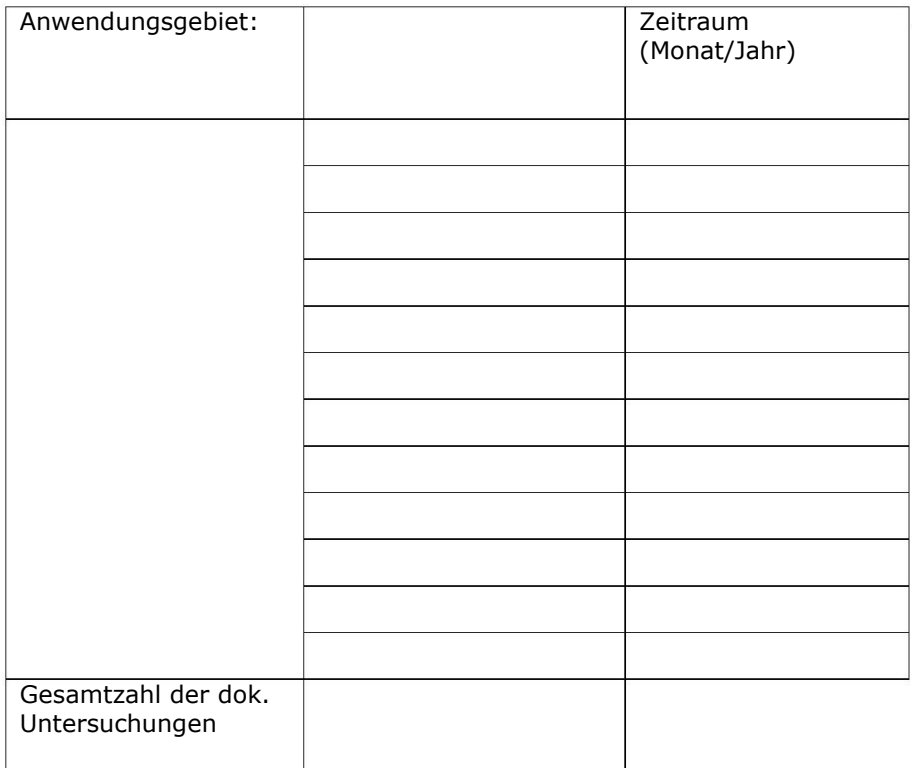

\_\_\_\_\_\_\_\_\_\_\_\_\_\_\_\_\_\_\_\_\_\_\_\_\_\_\_\_\_\_ \_\_\_\_\_\_\_\_\_\_\_\_\_\_\_\_\_\_\_\_\_\_\_\_\_\_\_\_\_\_\_\_\_\_\_\_\_\_\_\_\_\_\_\_ Ort/Datum Unterschrift Antragsteller/in

Für die Richtigkeit der Anzahl der angegebenen dokumentierten Untersuchungen

\_\_\_\_\_\_\_\_\_\_\_\_\_\_\_\_\_\_\_\_\_\_\_\_\_\_\_\_\_\_ \_\_\_\_\_\_\_\_\_\_\_\_\_\_\_\_\_\_\_\_\_\_\_\_\_\_\_\_\_\_\_\_\_\_\_\_\_\_\_\_\_\_\_\_ Ort/Datum Unterschrift des fachkundigen Arztes